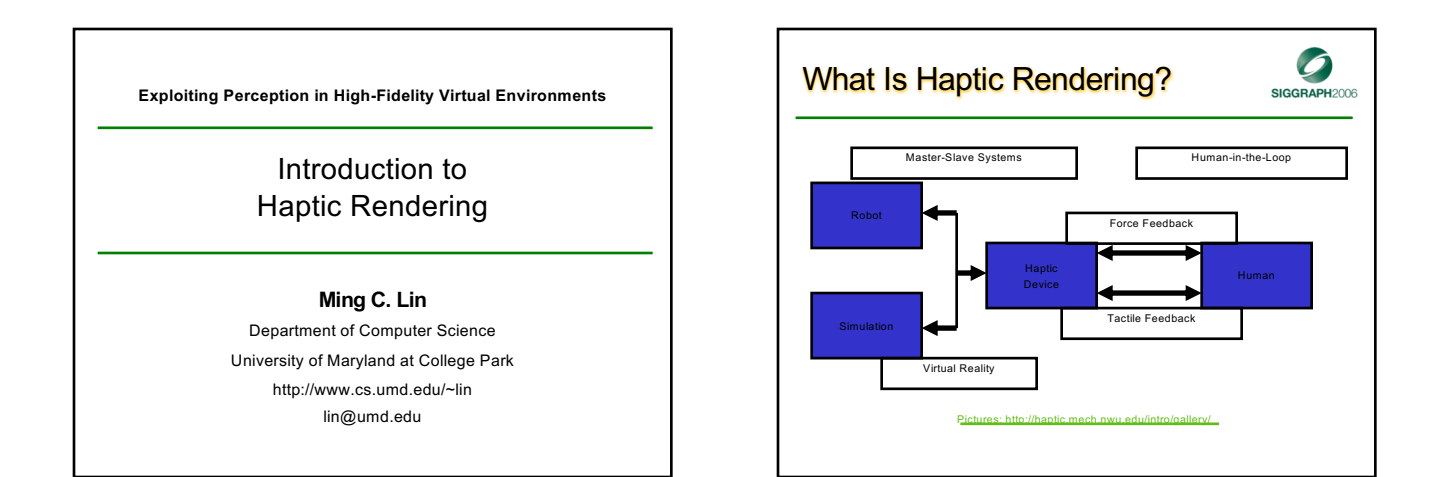

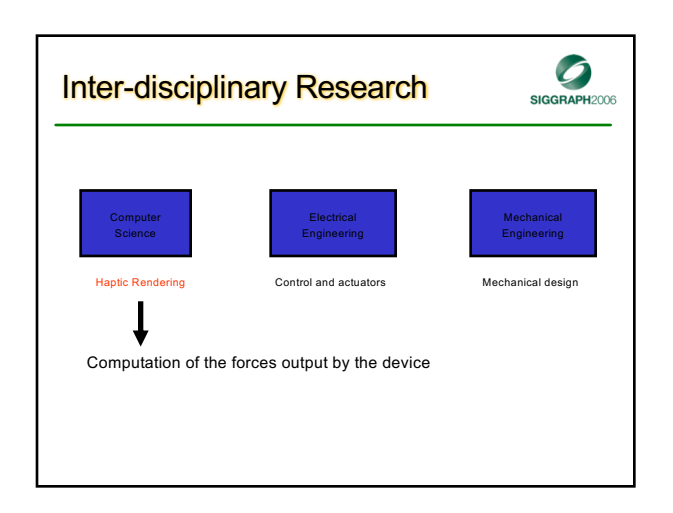

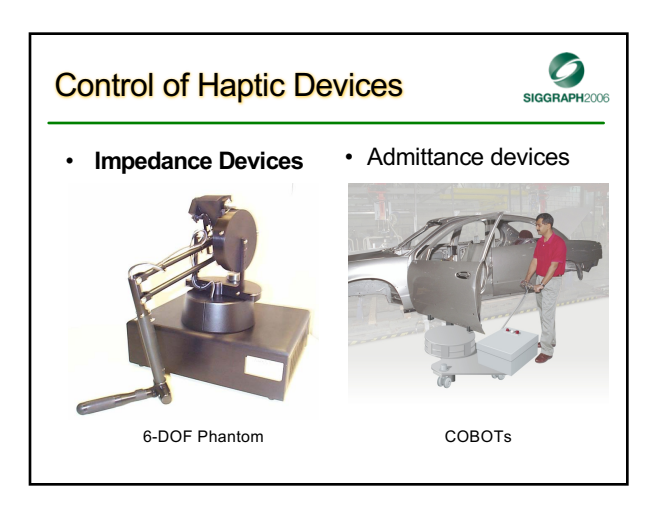

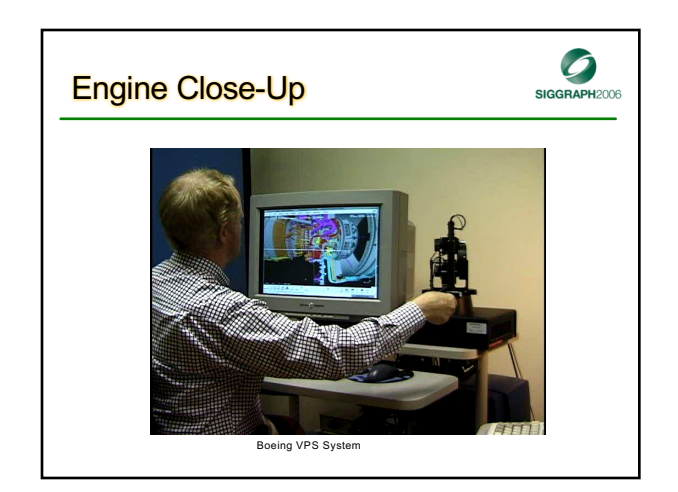

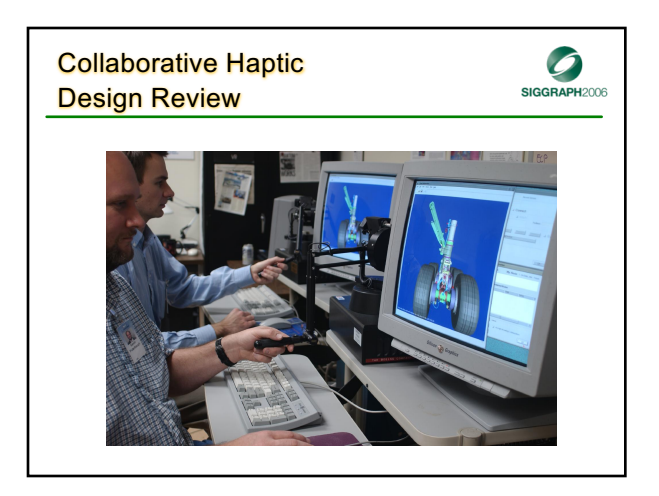

### **Other Examples**

• [A H](http://www.immersion.com/medical/products/endoscopy/)aptic Hybrid Controller for Virtual Prototyping of [Vehic](http://www.immersion.com/medical/products/endovascular/index.php)le Mechanisms (Ford, BMW, etc)

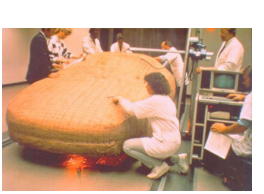

 $\mathcal{O}$ 

SIGGRAPH2006

 $\mathcal{O}$ 

SIGGRAPH2006

• [3-DO](http://www.immersion.com/medical/products/laparoscopy/)F Cobot for Engineering Design [\(Northwe](http://www.immersion.com/medical/products/vascular/)stern University and Ford Automobile)

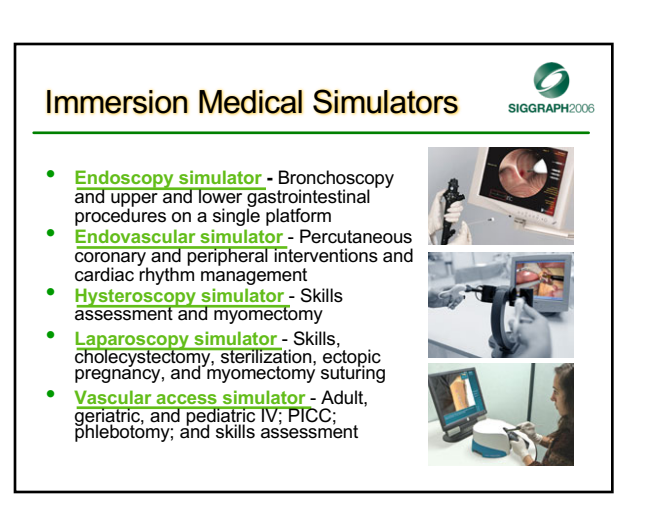

#### Virtual Endoscopic Surgery Training

#### VEST System *One* (VS*One*) Technology

- 3 haptic (force-feedback) devices as mock-up endoscopic instruments
- 1 virtual endoscopic camera
- three new *Basic Task Training (BTT)* exercises - Find tubes/touch points/follow path

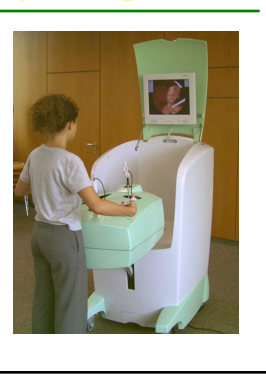

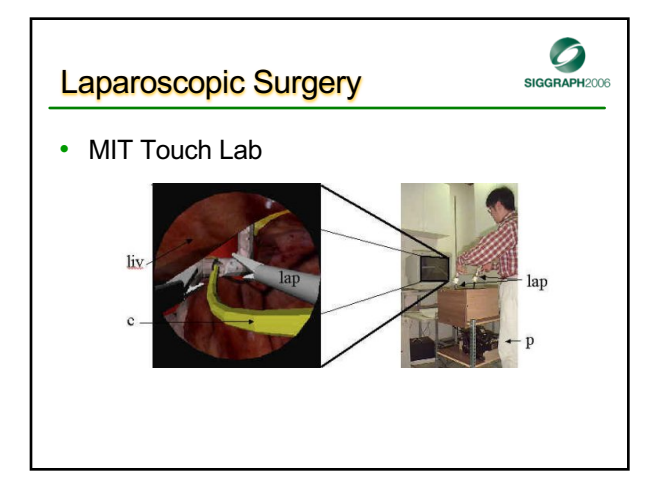

# $\mathcal{O}$ **Molecular Dynamics** SIGGRAPH2006 • VMD: Visual Molecular Dynamics Humphrey, 1996

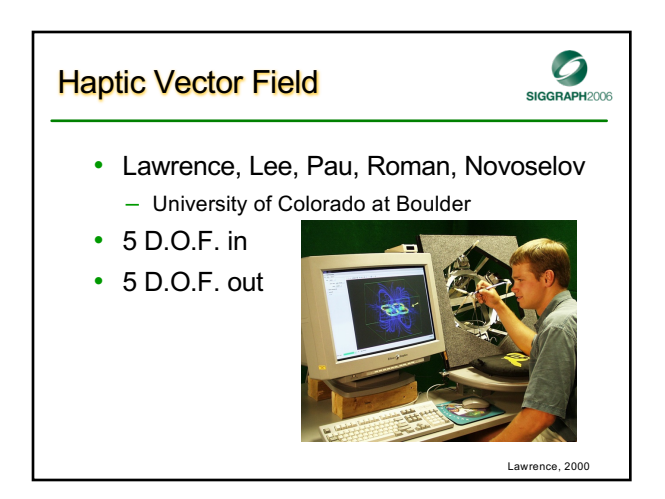

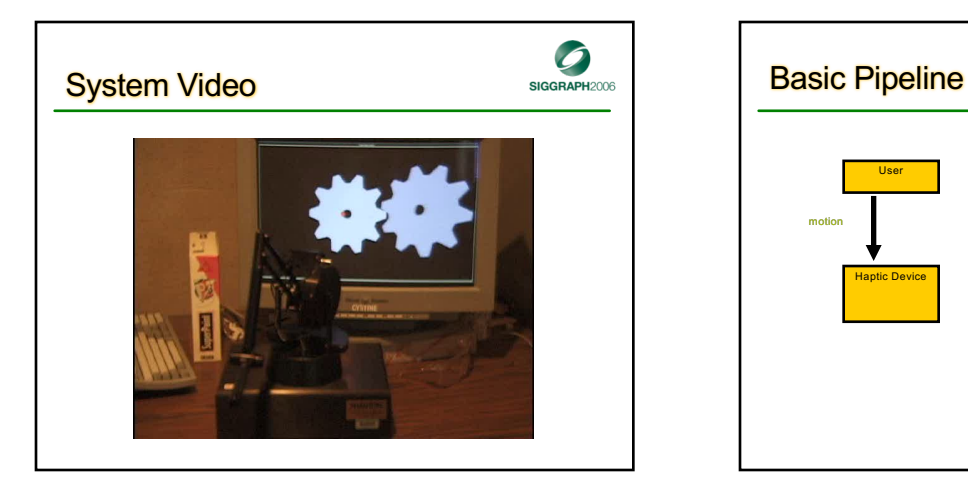

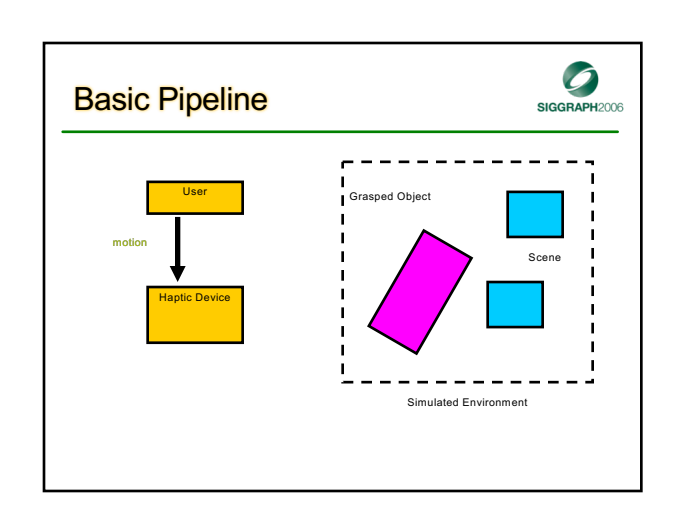

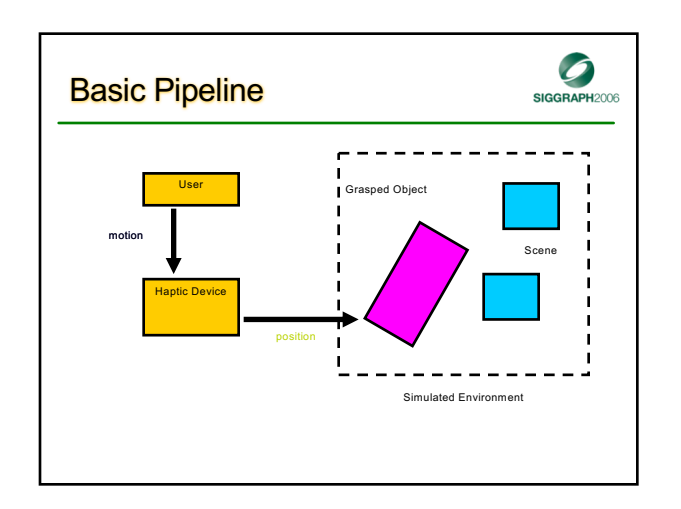

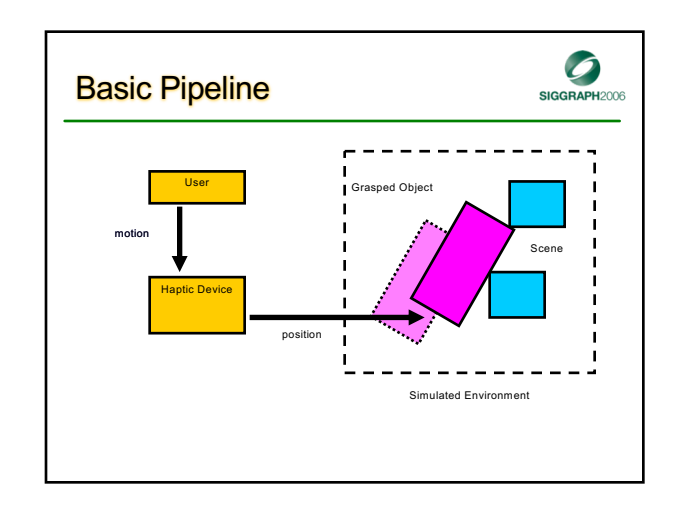

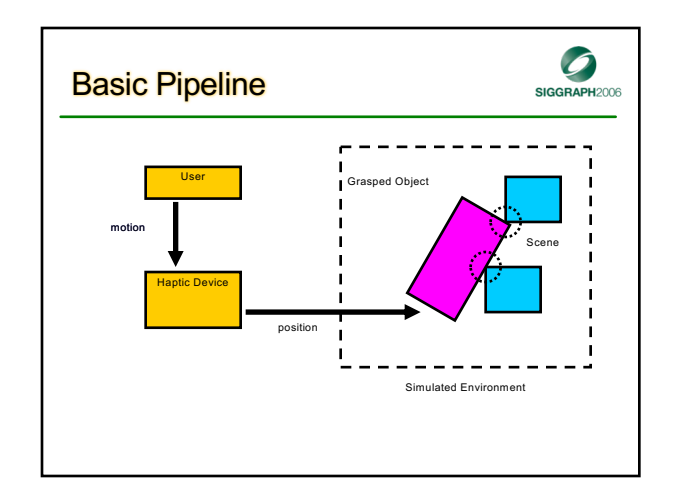

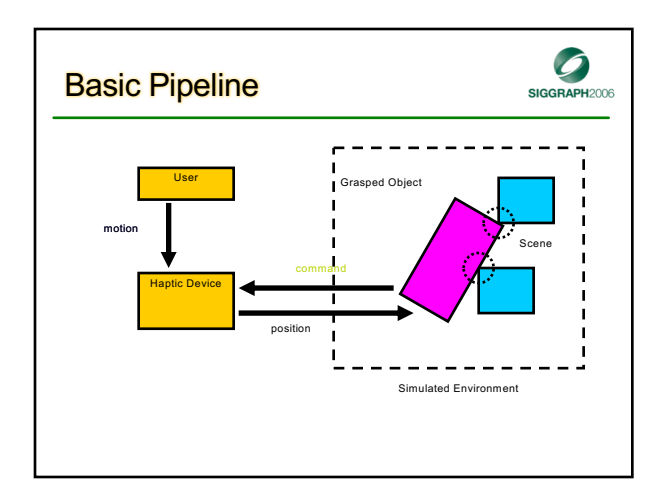

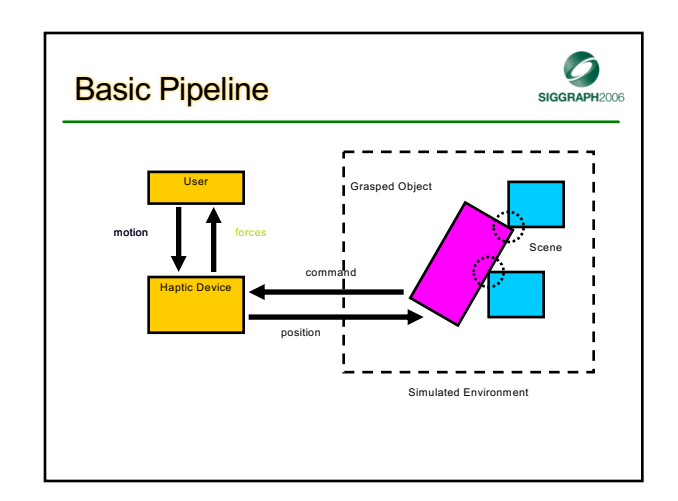

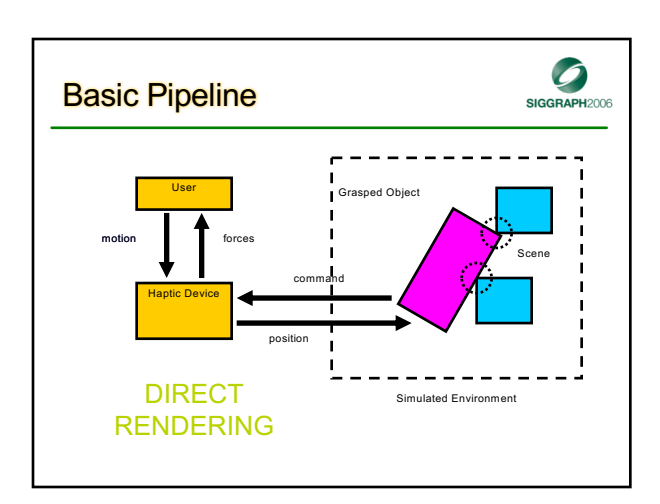

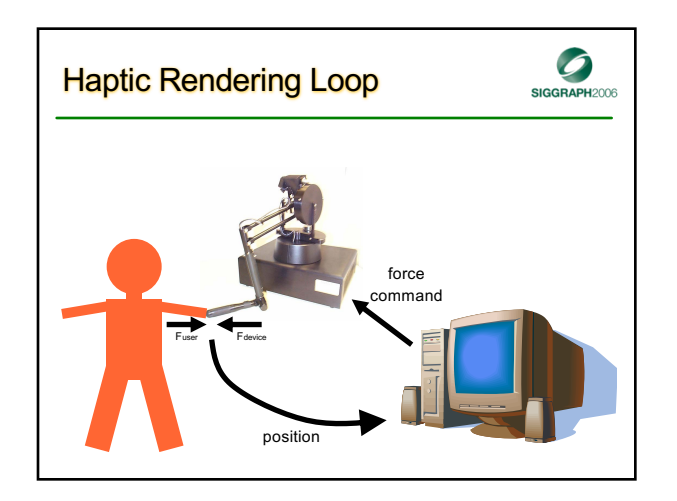

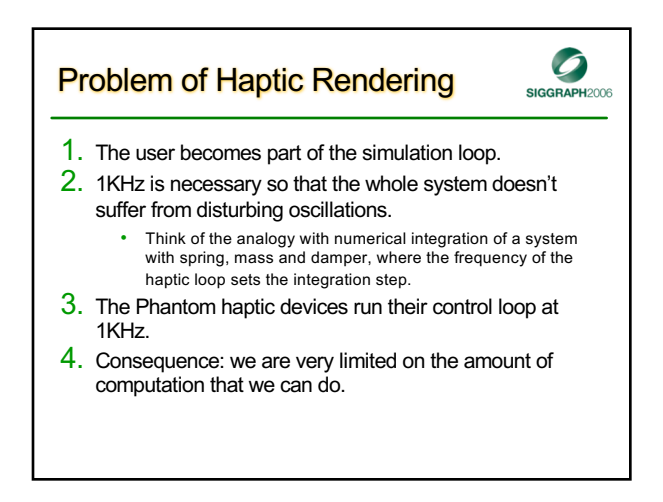

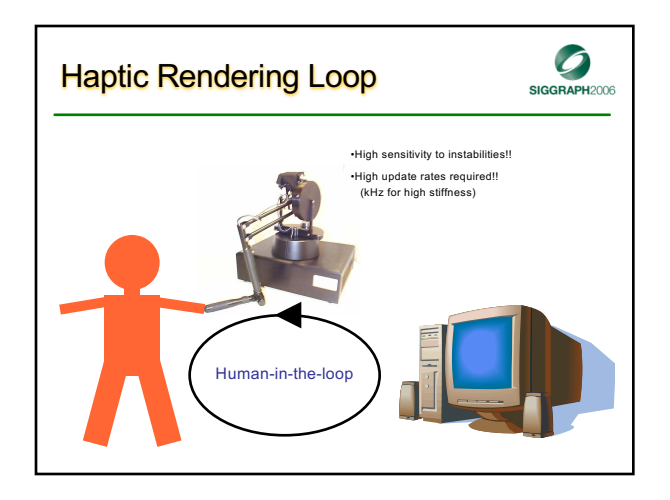

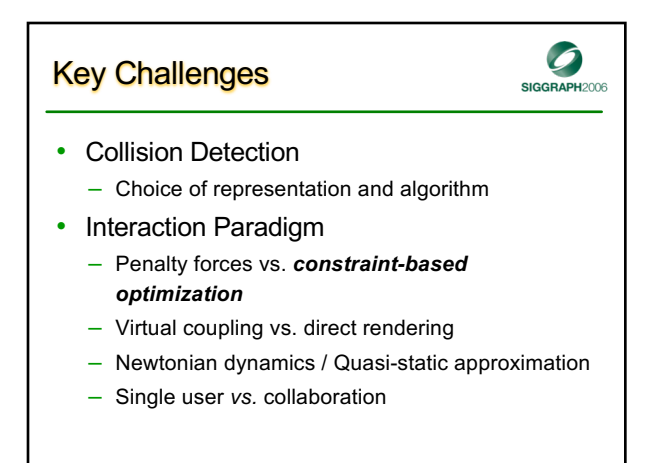

## Additional Issues

- $\mathcal{O}$ SIGGRAPH2006
- Decouple haptic and simulation loops? – Use intermediate representations?
- Force type and quality
	- How hard does hard contact feel?
	- How free does free-space feel?
		- Repulsive forces?
		- Force artifacts / stability considerations

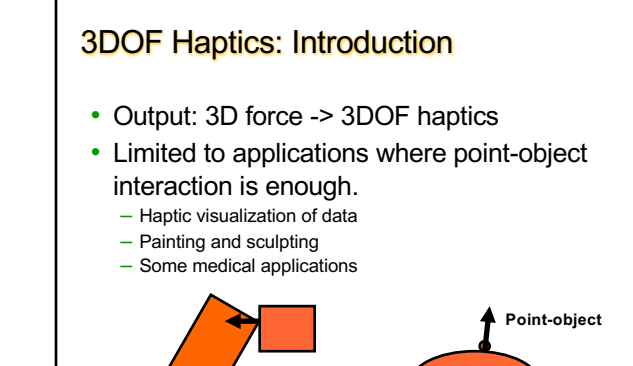

# 3DOF Haptics: Basic approach

- Check if point penetrates an object.
- Find closest point on the surface.
- *Penalty-based force*.

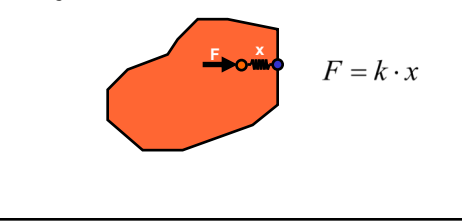

# 3DOF Haptics: The problems

**Object-object**

• Force discontinuities when crossing boundaries of internal Voronoi cells.

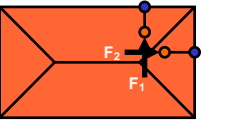

**Unexpected force discontinuities (both in magnitude and direction) are very disturbing!**

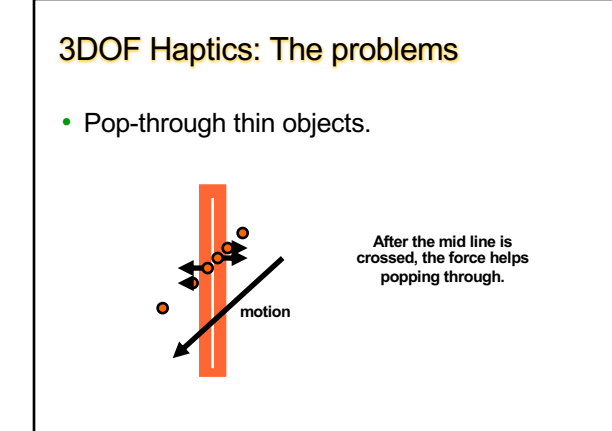

# 3DOF Haptics: *God-object*

- Zilles and Salisbury, Haptics Symp. 1995.
- Use the position of the haptic interface point (HIP) and a set of local constraint surfaces to compute the position of god-object (GO).
- Constraint surfaces defined using heuristics.
- Compute GO as the point that minimizes the distance from HIP to the constraint surfaces. Lagrange multipliers.

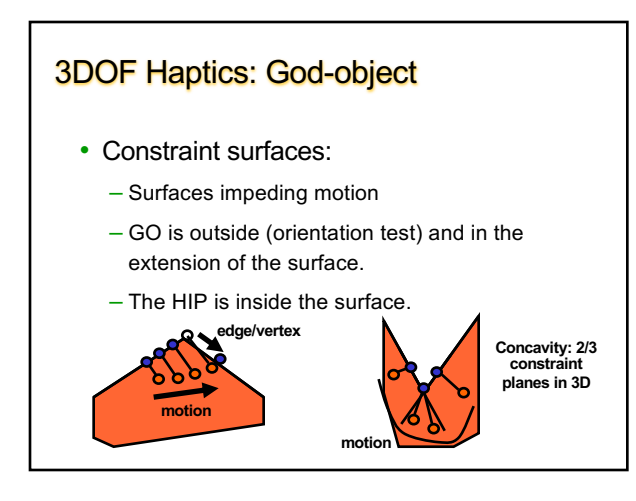

# 3DOF Haptics: *Virtual proxy*

- Ruspini et al., SIGGRAPH 1997.
- Based on god-object.
- Virtual proxy is a small sphere, instead of a point. Use configuration-space obstacles (C-obstacles), from robotics.
- More formal definition of constraint planes.
- Implementation of additional features, based on relocation of the virtual proxy.

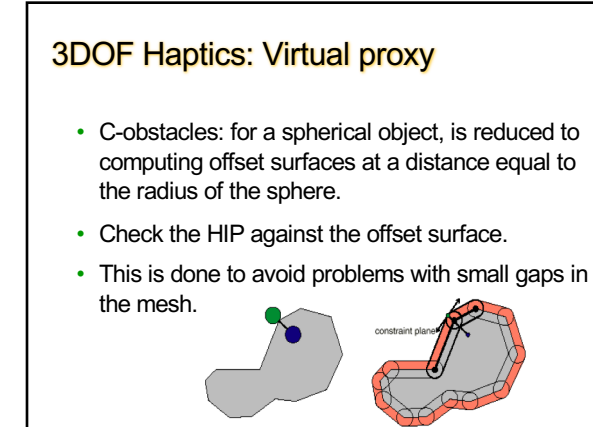

# 3DOF Haptics: Virtual proxy

- Finding the virtual proxy is based on an iterative search.
- Basically, find subgoals based on the same distance minimization as for the god-object.
- At each subgoal, all the planes that go through that point are potential constraints. The minimum set of active constraints is selected.
- If the subgoal is in free space, set as new subgoal the HIP. The path might intersect the C-obstacles. Add the first plane intersected as a constraint and the intersection point as the current subgoal.
- The process ends when the virtual proxy becomes stable.

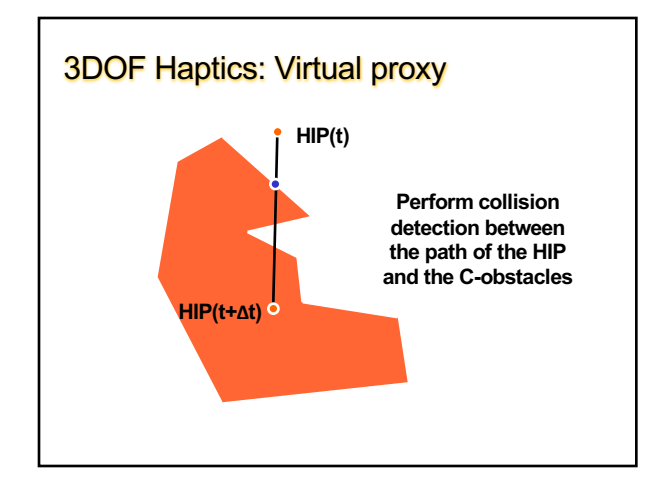

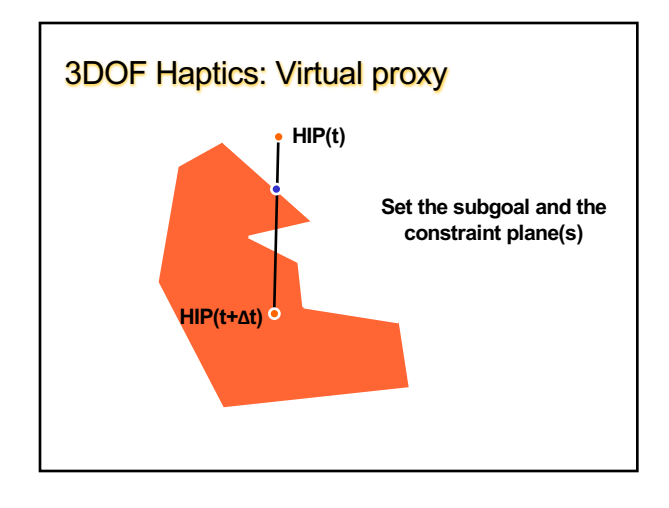

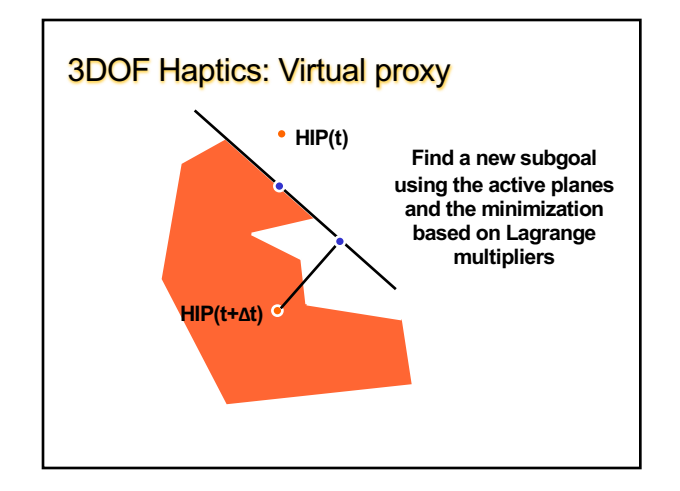

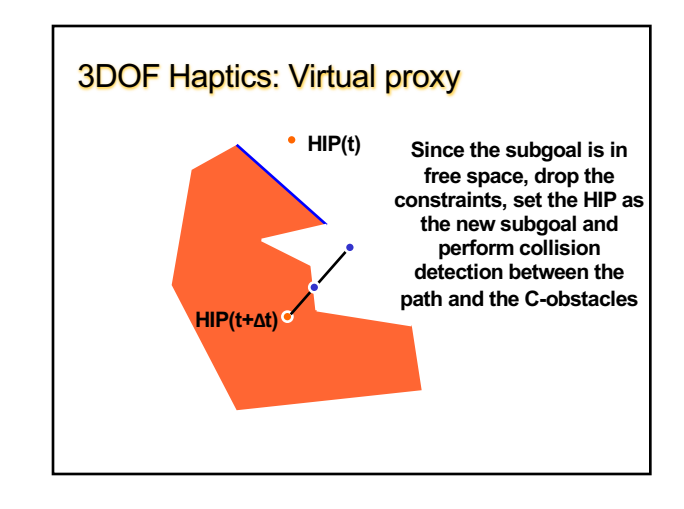

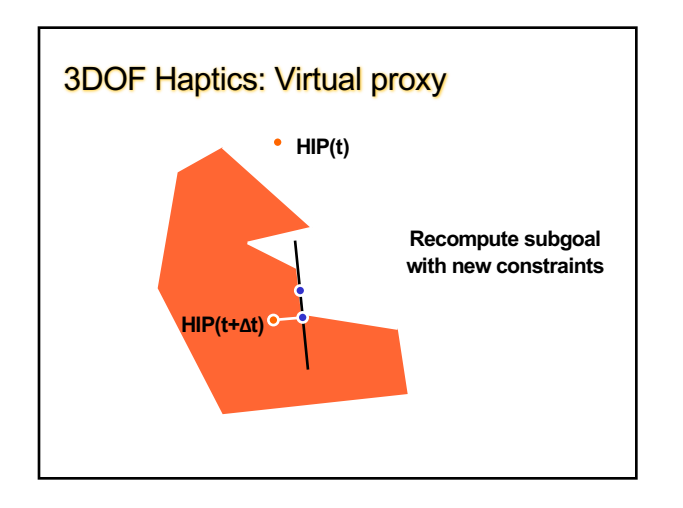

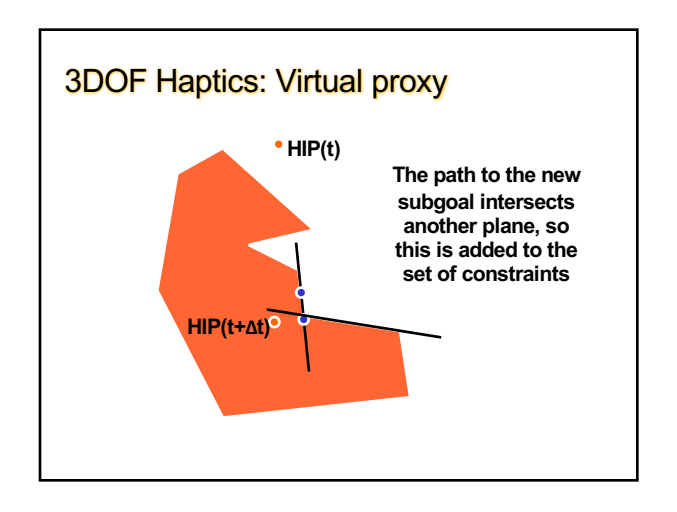

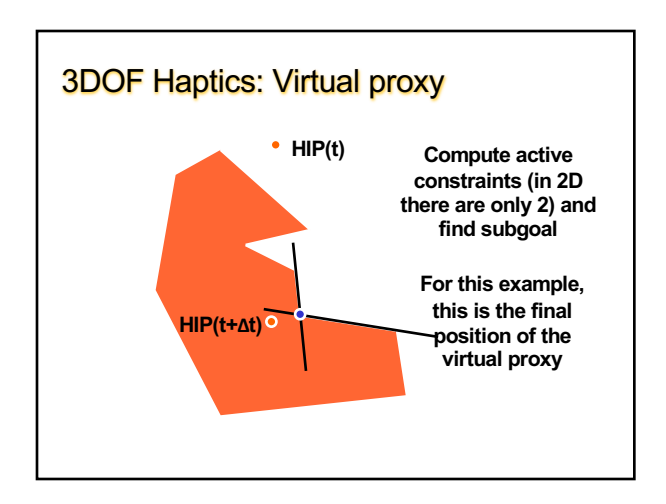

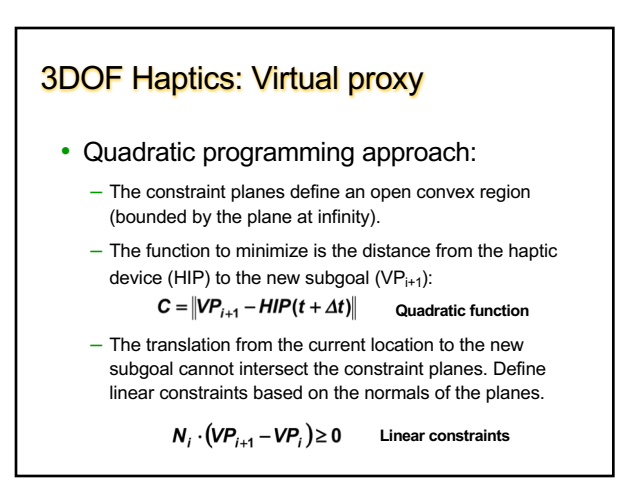

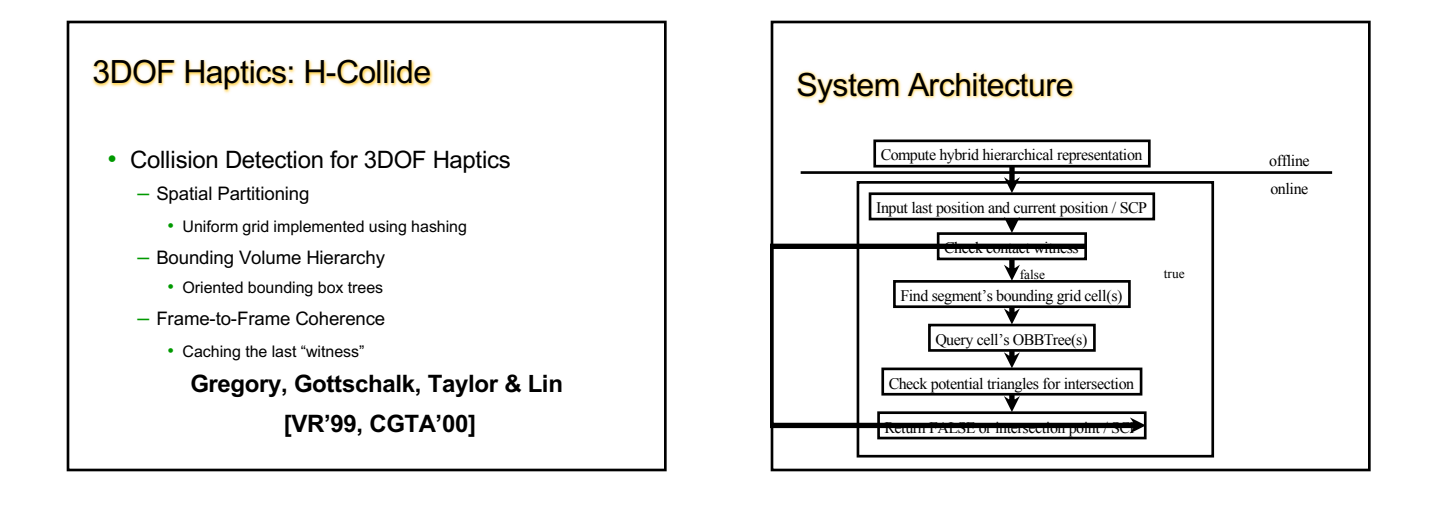

# HCOLLIDE Overview (I)

#### • OFFLINE PROCESS

– Pre-compute hybrid representation, consisting of uniform grids and each contains an OBBTree.

#### • RUNTIME PROCESS

- Identify "contact region" by uniform spatial partitioning (implemented with hash table)
- Locate the exact contact points by querying and traversing the OBBTrees
- Frame-to-frame coherence by caching the last "witness"
- Find the projected surface contact point

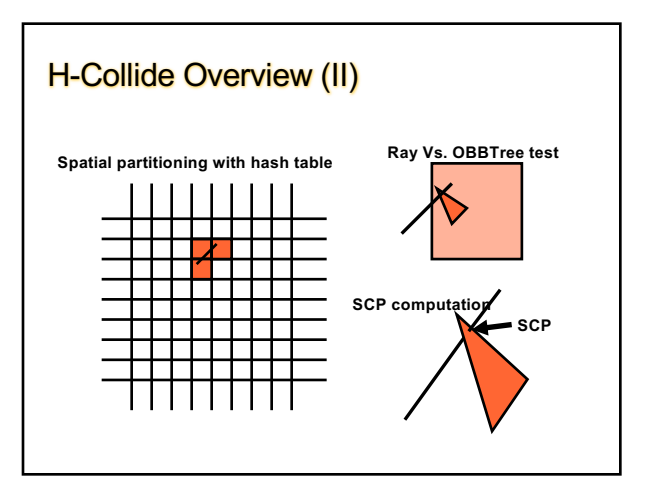

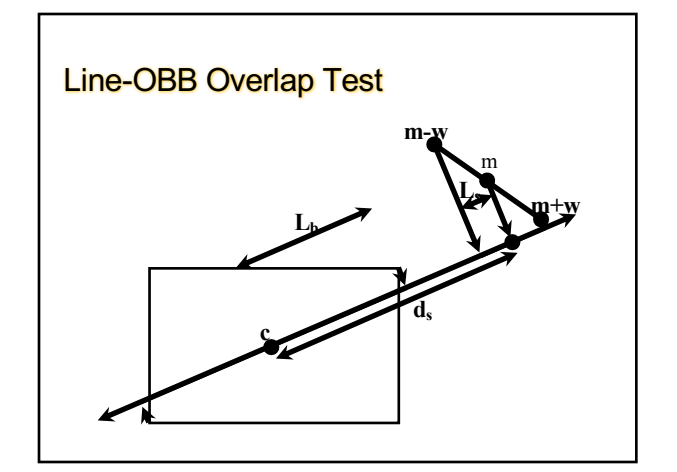

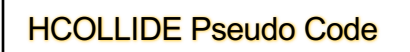

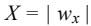

- $Y = | w_v |$
- $Z = | w_z |$
- if  $|m_x| > X + t_x$  return disjoint
- if  $|m_v| > Y + t_v$  return disjoint
- if  $|m_z| > Z + t_z$  return disjoint
- if  $|m_y w_z m_z w_y| > t_y Z + t_z Y$  return disjoint
- if  $|m_x w_z m_z w_x| > t_x Z + t_z X$  return disjoint
- if  $|m_x w_y m_y w_x| > t_x Y + t_y X$  return disjoint

### Specialized Overlap Test

- Simple control loop – good for micro-coding & SIMD implementation
- Cost: 42-72 arithmetic operations
	- 9 absolute values
	- 6 comparisons
	- 9 addition/subtraction
	- 12 multiplication
	- 36 ops for transformation

#### **HCOLLIDE Hashing**

• Hashing Function:

 $h(k) = x + y * num$  *cell* + *z* \* (*num\_cell*)<sup>2</sup>

*TableLoc = random(h(k)) % TableLength*

#### • Grid Size Selection:

- difficult to compute an optimal value for all input models with varying triangulation
- set the grid size to be the *averaged* edge length of the input model

### Optimal Grid Size (I)

#### *Assume --*

- Line segment swept out by the probe is small compared to the optimal grid size
- There is only one contacting point with the surface of the object and one triangle in contact with the probe
- The triangulation of the object is uniform & all triangles have nice aspect ratio
- All objects in the scene are static and rigid

#### Optimal Grid Size (II)

- *N*: total number of triangle
- *M*: averaged number of triangles per cell  $C_r = (2 \log N + 1) C_{obb} + C_{tri}$

$$
C_g = M C_{tri} + C_l
$$

$$
C_h = (2 \log M + I) C_{obb} + C_{tri} + C_l
$$

 $(2logM*C_{obb}/C_{tri} + 1 + C_{obb}/C_{tri}) < M < N/2^{C_1/2C_{obb}}$ 

According to our implementation: *Cl / Cobb*:0.9-5.5 and *Cobb /Ctri* : 0.764-4.0

Nano-Surfaces HCOLLIDE:

# Timing on Nano-Surfaces (msec)

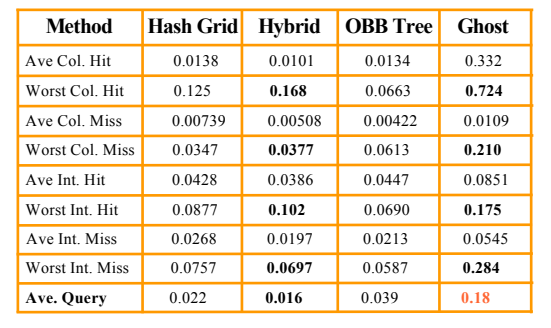

#### **Ford Bronco**

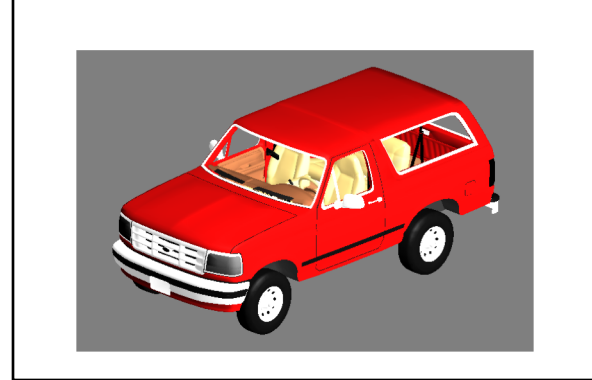

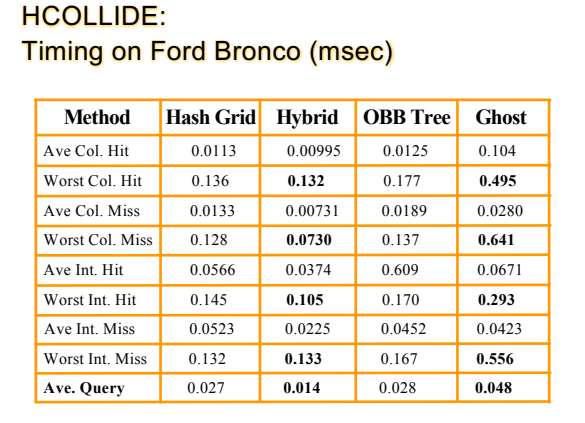

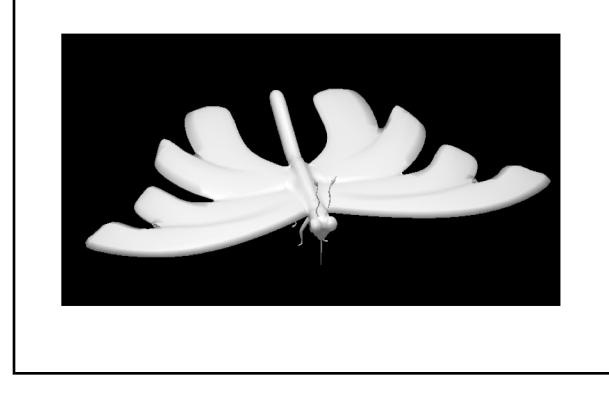

# Butterfly **HCOLLIDE:** Timing on Butterfly (msec)

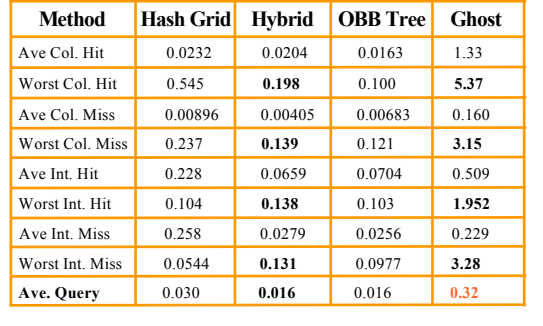

# HCOLLIDE: Algorithm Analysis

- At least 2-20 times faster than *GHOST* on the models we have tested on
- Hybrid is the most favorable and capable of maintaining kHZ rate
- If the number of triangles per grid cell is relatively small compared to the model size, then hybrid method runs in *constant time*

# Applications: *inTouch*

• Direct Haptic Interaction

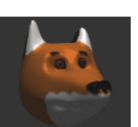

- Multiresolution Modeling
- 3D Painting on Polygonal Meshes

#### **Gregroy, Ehmann, Lin [VR 2000]**

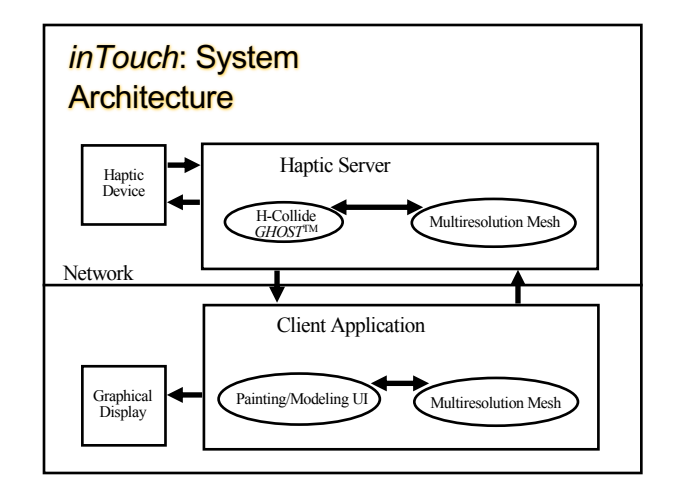

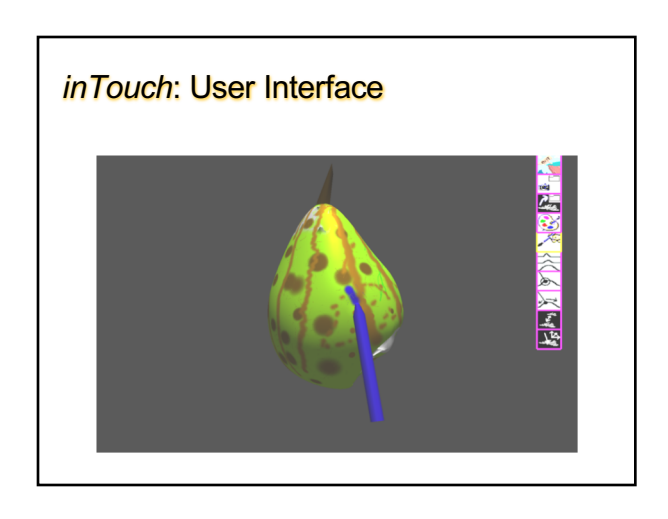

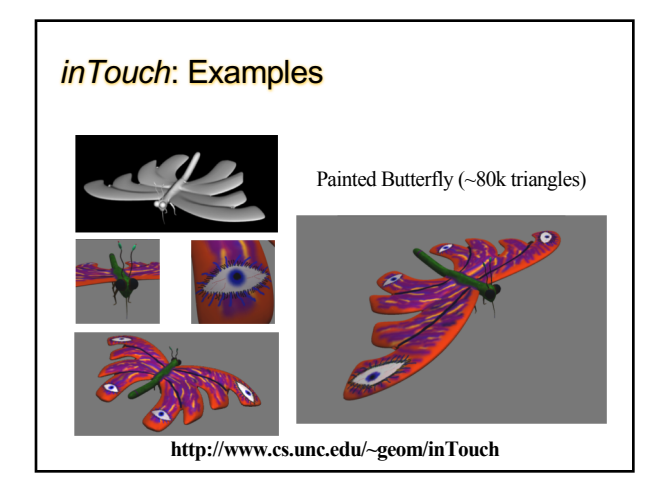

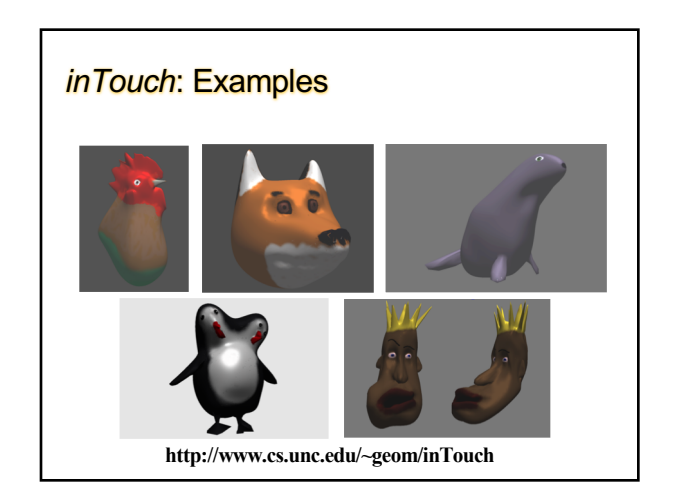

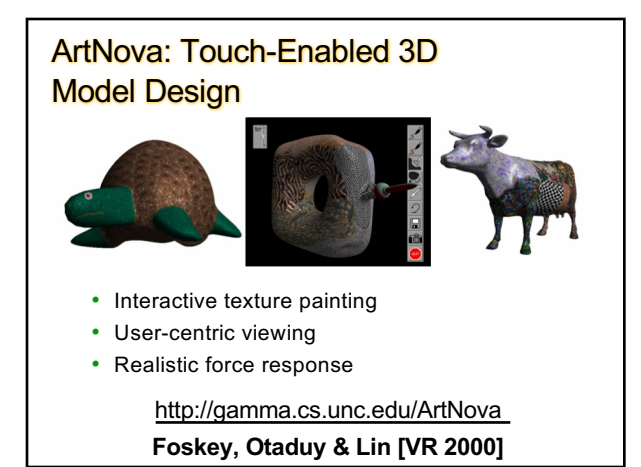

#### 6-DOF Haptic Display Using Localized Computations

- Decompose objects into convex pieces and compute a set of localized pairwise PD's
- Use dual-space expansion to quickly estimate the PD between convex polytopes
- Cluster nearby surface contacts for localized force computation based on PD estimates and predictive methods

http://gamma.cs.unc.edu/6DOFLCC/

**Kim, Otaduy, Lin & Manocha [HS 2002]**

# Collision Detection – SWIFT++ • A fast collision detection library using bounding volume hierarchies of convex hulls

- The overlap test between two convex bounding boxes is performed using fast *Voronoi Marching*
- When collisions occur, needs penetration depth

#### [http://gamma.cs.un](http://gamma.cs.unc.edu/SWIFT)c.edu/SWIFT++

#### **Ehmann & Lin [Eurographics 2001]**

# Minkowski Sum/Difference

- Minkowski Sum:  $P + Q = {p+q | p \in P, q \in Q}$
- Minkowski Difference:  $P-Q = \{p-q \mid p \in P, q \in Q\}$

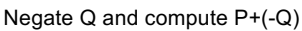

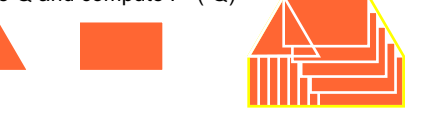

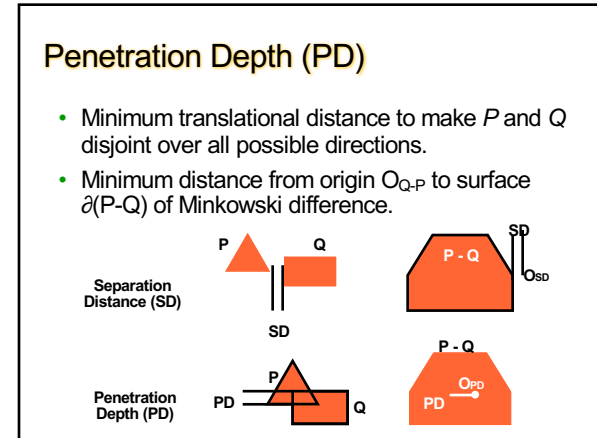

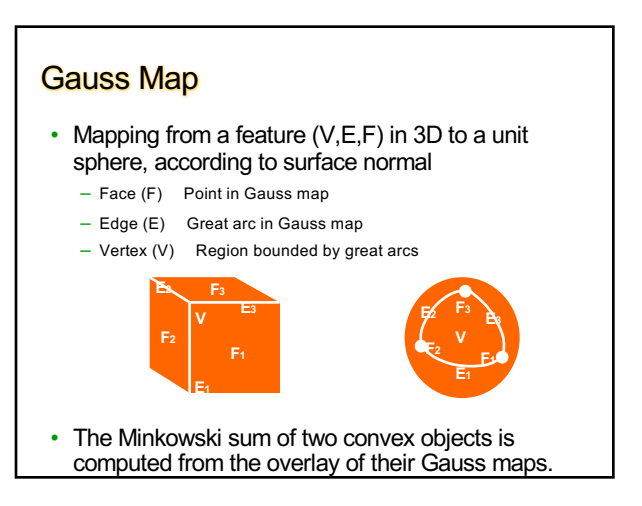

#### Overview of the Algorithm • Precomputation – Decomposition of an object into convex pieces using the surface decomposition. • Runtime 1.Intersection Test • Hierarchical pairwise test for intersection. • Identify intersecting convex pieces. 2.PD Computation • Walk on the surface of the Minkowski difference of the intersecting convex pieces by minimizing the distance from the origin to the surface.

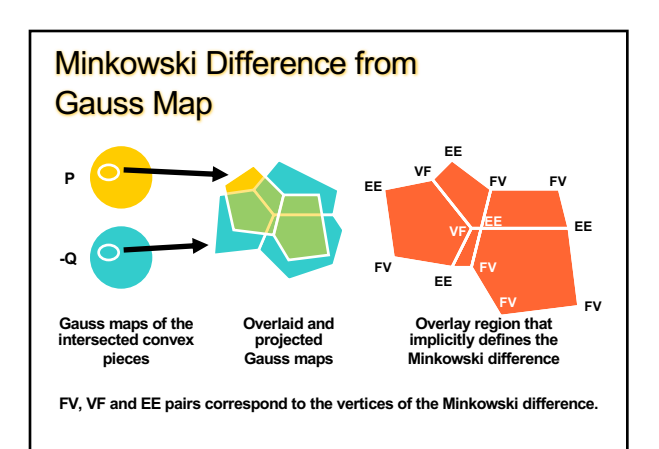

# Incremental Search of PD

- At a certain vertex in the overlay, check its corresponding PD with that of its neighbors. March toward that vertex that minimizes the PD.
- The actual Minkowski difference is locally computed when needed.

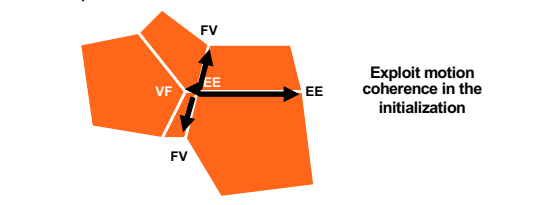

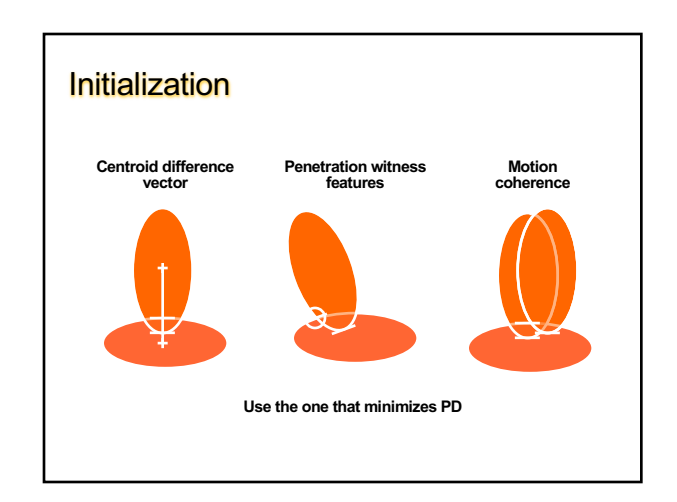

#### Possible Problems

- Local minima: distance function from the origin to the surface of Minkowski difference can have multiple local minima. Good initialization provides a good result.
- Degeneracies:
	- Coplanar faces. Mapped to the same point in Gauss map. Treat them as a single point, and join the neighbors.
	- Central projection of Gauss map. Solved by local computation at each iteration.

# Extension to Non-convex Objects

- Pairwise computation of PD.
- Problems originated from surface convex decomposition:
	- Convex pieces completely penetrating the other object
	- PD returns a "virtual feature" that does not exist in the original model
	- We circumvent the problem by traversing to the neighboring features.

### Contact Clusters

- Variable number of contacts translates into a variable stiffness.
- Cluster contacts based on the distance between them.
- Compute a new contact (PD, normal, application point) as a weighted average, where weight = PD.
- In practice, the force output is smooth.

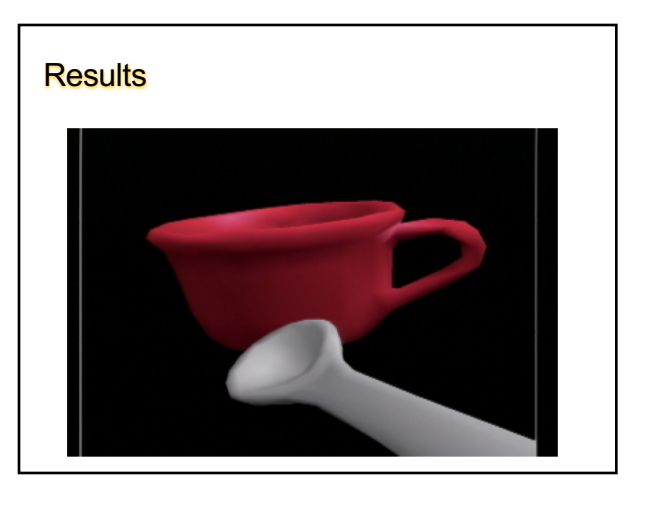

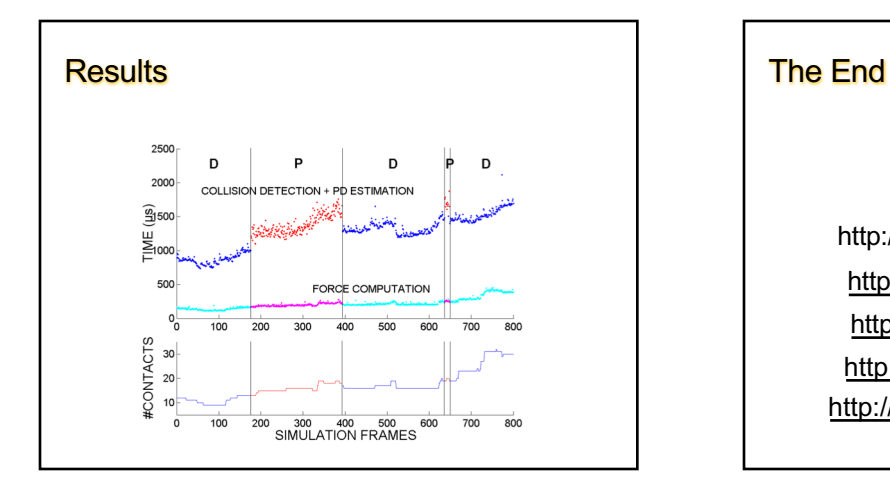

For more information, see http://gamma.cs.unc.edu/interactive http://gamma.cs.unc.edu/HCollide http://gamma.cs.unc.edu/inTouch http://gamma.cs.unc.edu/ArtNova http://gamma.cs.unc.edu/6DOFLCC/